**SCREENSHOT TAMPILAN PROGRAM**

## PERHITUNGAN **GEOMETRI**

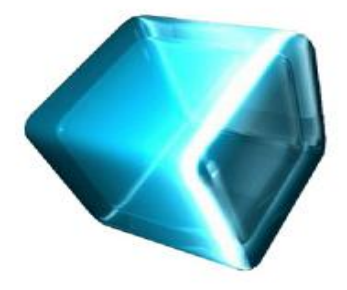

1. Gambar Tampilan Utama

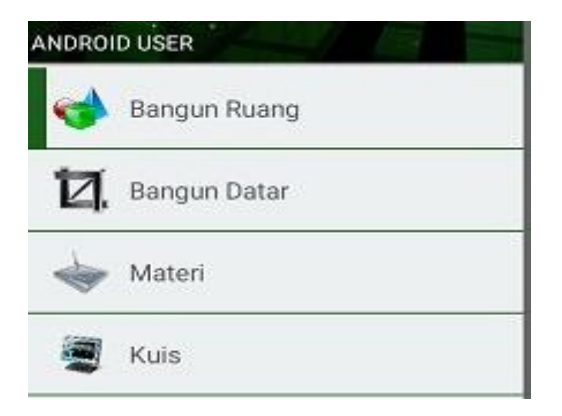

2. Gambar Menu utama

Bangun Ruang and a state of the state

**KUBUS** 

**BALOK** 

**KERUCUT** 

**TABUNG** 

**BOLA** 

**PRISMA** 

**LIMAS** 

 $3.$ Gambar Menu Bangun Ruang

## **Menghitung Kubus**

Sisi Kubus (AB):

Volume Kubus

Luas Permukaan Kubus

**HITUNG RESET** 

> Gambar Perhitungan bangun ruang  $\overline{4}$ .

**Example 19 Bangun Datar Contract Contract Contract Contract Contract Contract Contract Contract Contract Contract Contract Contract Contract Contract Contract Contract Contract Contract Contract Contract Contract Contra** 

**PERSEGI** 

**SEGITIGA** 

LINGKARAN

PERSEGI PANJANG

**JAJARGENJANG** 

**TRAPESIUM** 

LAYANGLAYANG

5. Menu Bangun Datar

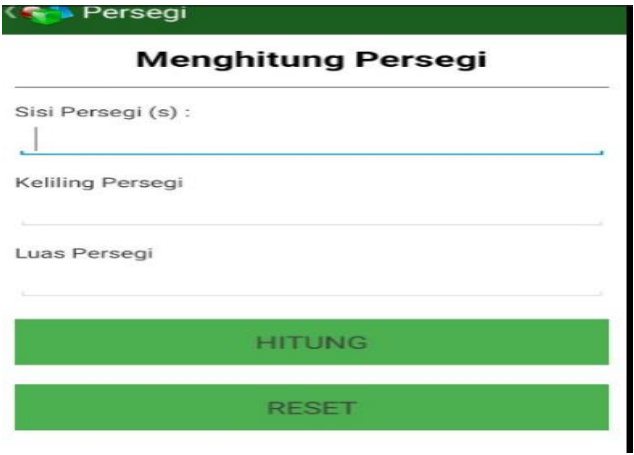

6. Menu Perhiutngan bangun Datar

Materi KUBUS

**BALOK** 

PRISMA

**LIMAS** 

**BOLA** 

**TABUNG** 

**KERUCUT** 

**PERSEGI** 

PERSEGIPANJANG

**SEGITIGA** 

LINGKARAN

## $7<sub>1</sub>$ Menu Materi

ី Kuis

## **KUIS**

Jawablah Pertanyaan dibawah ini

1. Panjang jari-jari sepeda adalah 50 cm. Tentukanlah diameter ban sepeda tersebut dan keliling ban sepeda tersebut!

Jawaban:

2. Hitunglah luas dan keliling persegi, jika diketahui panjang sisi 5 cm?

Jawaban:

3. Suatu persegi panjang mempunyai panjang 10 cm dan lebar 15 cm. Hitunglah luas persegipanjang tersebut!

Jawaban:

8. Menu Kuis